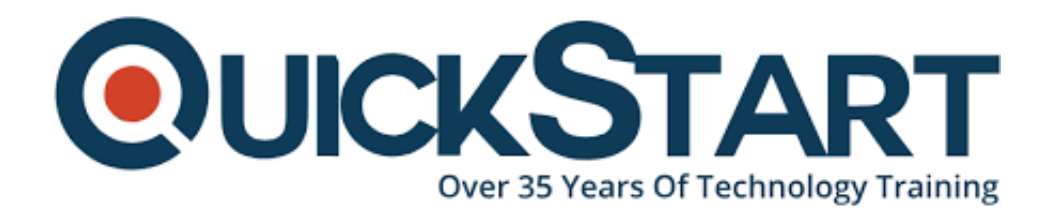

**Document Generated: 07/05/2024 Learning Style: Virtual Classroom Provider: Difficulty: Advanced Course Duration: 4 Days**

# **Advanced Python Programming (TTPS4850)**

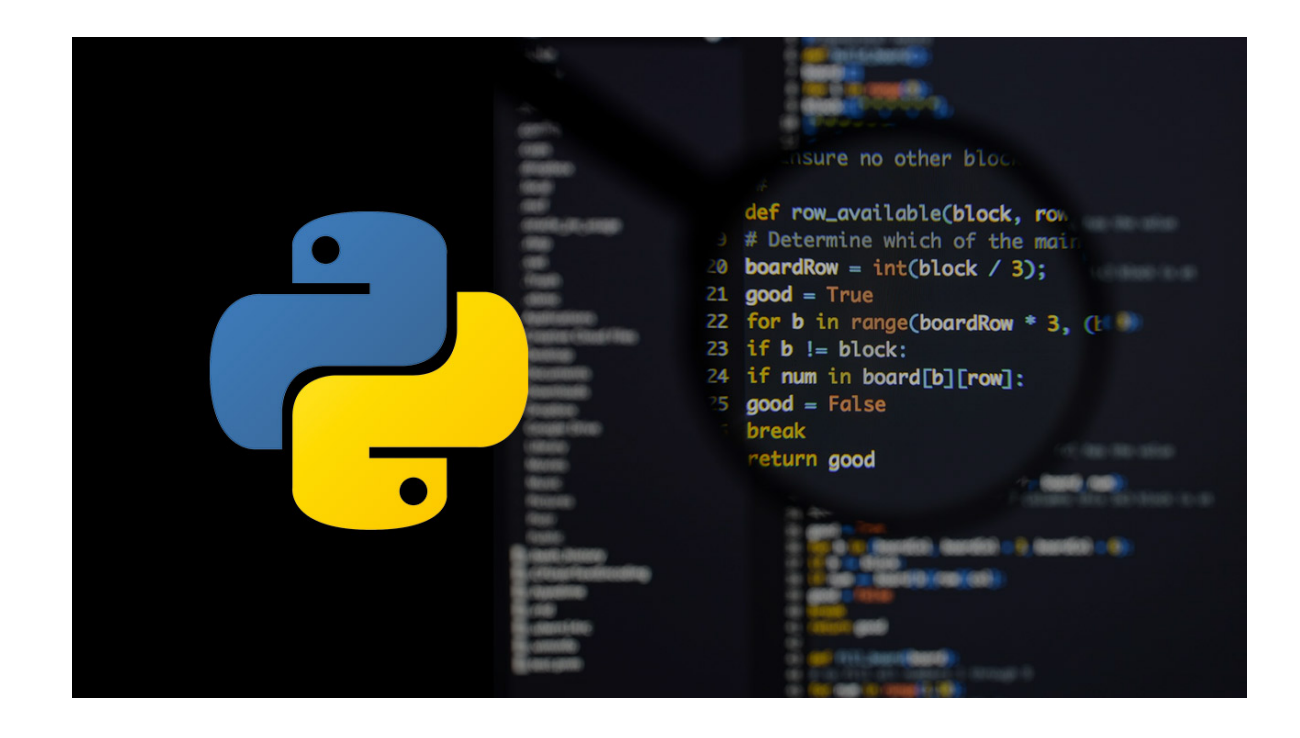

# **About this course:**

Geared for experienced Python programmers, **Advanced Python Programming** is a practical, hands-on Python training course that thoroughly explores intermediate to advanced level topics and skills, teaching students how to Leverage OS services, Code graphical interfaces for applications, Create modules, Create and run unit tests, Define classes, Interact with network services, Query databases, Process XML data and much more. This comprehensive, practical course provides an indepth exploration of working with the programming language, not an academic overview of syntax and grammar.

The average salary of a Python Programmer is **\$111,557** per year.

# **Course objectives:**

Working within in an engaging, hands-on learning environment, guided by our expert team, attendees will learn to:

- Leverage OS services
- Code graphical interfaces for applications
- Create modules
- Create and run unit tests
- Define classes
- Interact with network services
- Query databases
- Process XML data

# **Audience:**

This course is appropriate for experienced Python programmers. Students should be able to write simple Python scripts, using basic data types, program structures and the standard Python library.

# **Prerequisite:**

Students should have practical skills equivalent to or should have received training in the following courses or topics as a pre-requisite:

- TTEY101 Introduction to Python Programming (3 days)
- TTPS4810 Essential Python Programming (4 days)

# **Prerequisite:**

There are no prerequisites required for this course

# **Course Outline:**

## **Module 1: Python refresher**

Data types **Sequences** Mapping types Program structure Files and console I/O **Conditionals** Loops Built-ins

## **Module 2: OS services**

The OS module Environment variables Launching external commands Walking directory trees Paths, directories, and filenames Working with file systems Dates and times

## **Module 3: Pythonic programming**

The Zen of Python Common idioms Lambda functions List comprehensions Generator expressions String formatting

## **Module 4: Modules and packages**

Initialization code Namespaces Executing modules as scripts **Documentation** Packages and name resolution Naming conventions Using imports

## **Module 5: Classes**

Defining classes Instance methods and data **Properties Initializers** Class and static methods/data Inheritance

# **Module 6: Metaprogramming**

Implicit properties globals() and locals() Working with attributes The inspect module **Decorators** Monkey patching

# **Module 7: Programmer tools**

Analyzing programs Using pylint Testing code

Using unittest Debugging Profiling and benchmarking

## **Module 8: Distributing modules**

Distribution concepts setuptools Creating setup.py Building installers Running installers

## **Module 9: Database access**

The DB API Available Interfaces Connecting to a server Creating and executing a cursor Fetching data Parameterized statements Metadata Transaction control Other DBMS modules

## **Module 10: GUI programming with PyQT4**

About QT4 Getting started with the designer Widget properties Predefined dialogs Generating the UI Wiring up events Advanced Topics

## **Module 11: Network programming**

**Sockets Clients Servers** Application protocols Forking servers Binary data The struct module

# **Module 12: Threads**

When to use threads? The Global Interpreter Lock The threading module Simple threading

Sharing variables Threaded servers The queue module Debugging threaded programs Alternatives to threading

## **Module 13: XML and JSON**

Working with XML DOM and Sax Introducing ElementTree and lxml Parsing XML Navigating the document Creating a new XML document **JSON** Parsing JSON into Python Converting Python into JSON

## **Module 14: Extending Python**

About non-Python modules Overview of a C extension Writing C by hand Loading modules with ctypes

#### **Module 15: Subprocesses**

Running external commands with subprocess Getting command status Managing STDOUT, STDERR, and STDIN The sh module (non-Windows systems only) Creating a simple command Keyword arguments Running commands in the background Piping and redirection Working with STDIO Exit codes Advanced features

# **Credly Badge:**

# **Display your Completion Badge And Get The Recognition You Deserve.**

Add a completion and readiness badge to your Linkedin profile, Facebook page, or Twitter account to validate your professional and technical expertise. With badges issued and validated by Credly, you can:

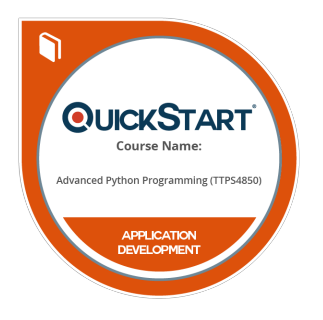

- Let anyone verify your completion and achievement by clicking on the badge
- Display your hard work and validate your expertise
- Display each badge's details about specific skills you developed.

Badges are issued by QuickStart and verified through Credly.

**[Find Out More](https://paypal.quickstart.com/completion-badges) or [See List Of Badges](https://www.credly.com/organizations/quickstart/badges)**